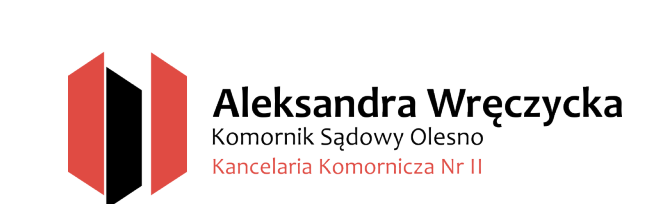

Olesno, dnia …………………………………..

**A** 

**Komornik Sądowy przy Sądzie Rejonowym w Olesnie Aleksandra Wręczycka, Kancelaria nr II w Oleśnie ul. Wielkie Przedmieście 26A, 46-300 Olesno**

## **WNIOSEK O SPORZĄDZENIE SPISU INWENTARZA**

## **WNIOSKODAWCA/SPADKOBIERCA:**

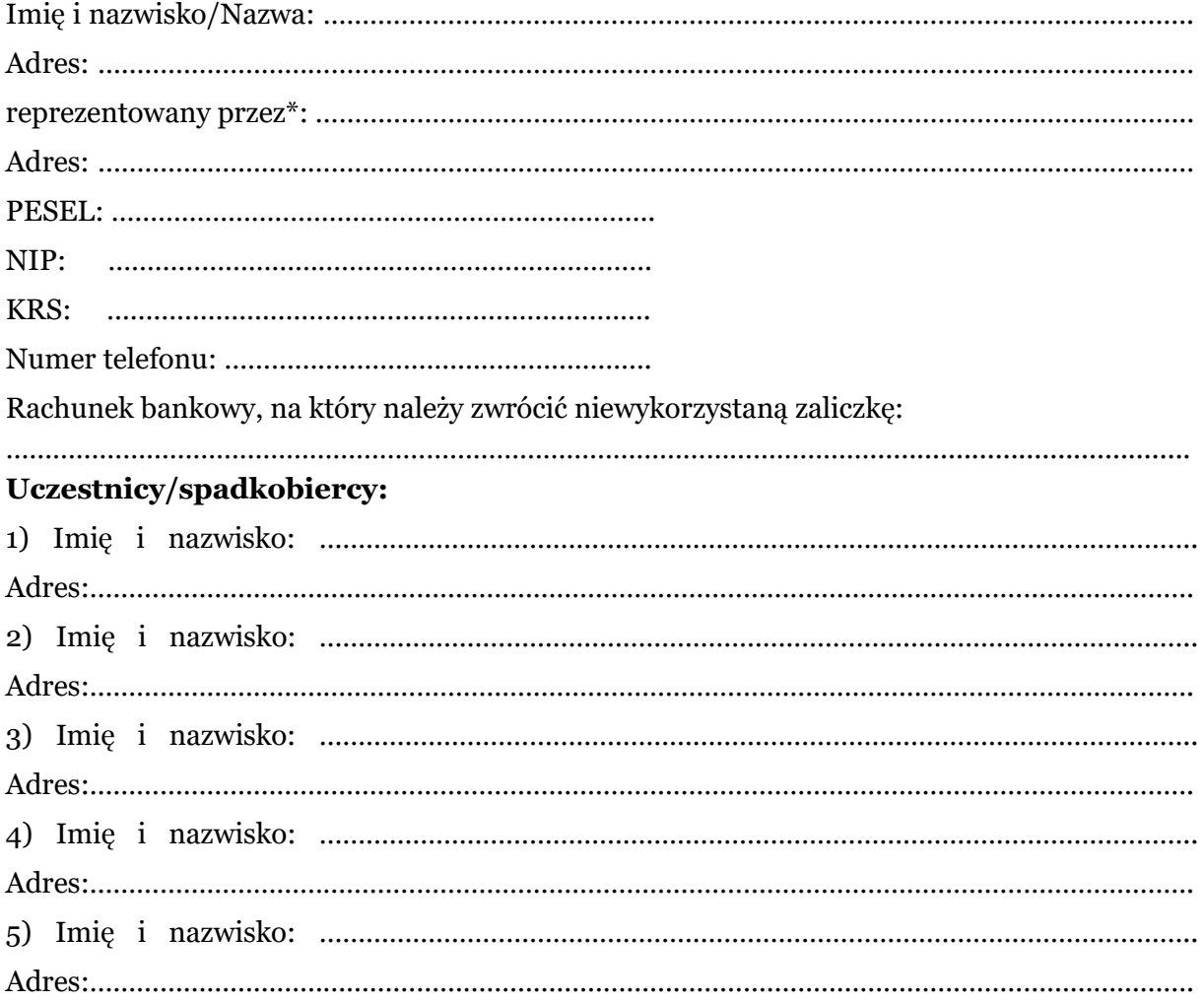

Przedkładając: ……………………………………………………………………………………………………………….. z dnia …………………………………………………. o sygn. akt. ………………………………………………………. (dokładne określenie dokumentu stanowiącego podstawę sporządzenia spisu)

## **Wnoszę o sporządzenie spisu inwentarza po zmarłym:**

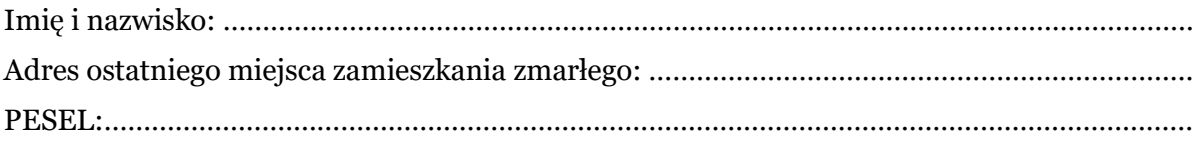

…………………………………………….

własnoręczny podpis

Załączniki:

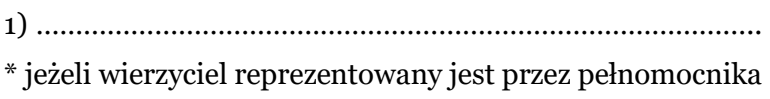